### ВИЩИЙ НАВЧАЛЬНИЙ ЗАКЛАД УКООПСПІЛКИ «ПОЛТАВСЬКИЙ УНІВЕРСИТЕТ ЕКОНОМІКИ І ТОРГІВЛІ» Навчально-науковий інститут денної освіти Кафедра економічної кібернетики, бізнес-економіки та інформаційних систем

## *СИЛАБУС*

навчальної дисципліни

## *«Проджект-менеджмент»*

на 2023-2024 навчальний рік

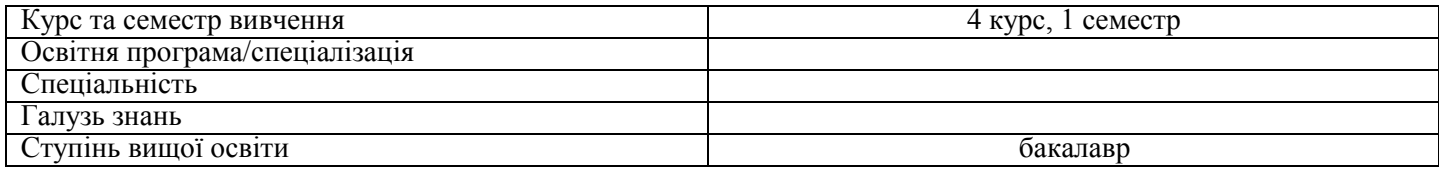

ПІБ НПП, який веде дану дисципліну, науковий ступінь і вчене звання, посада:

**М.Є. Рогоза**, д.е.н., професор, завідувач кафедри економічної кібернетики бізнес економіки та інформаційних систем

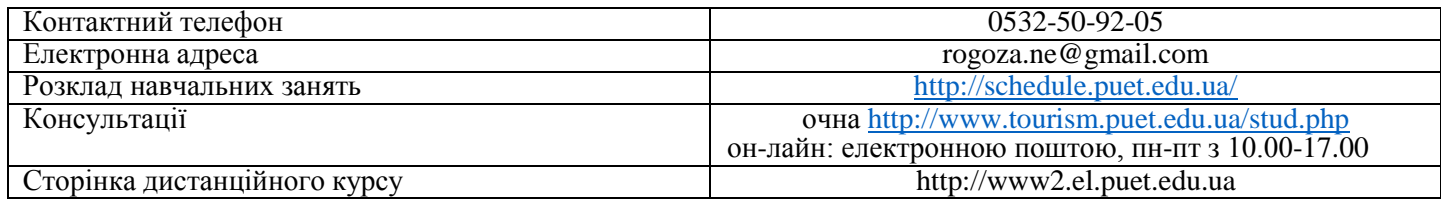

#### *Опис навчальної дисципліни*

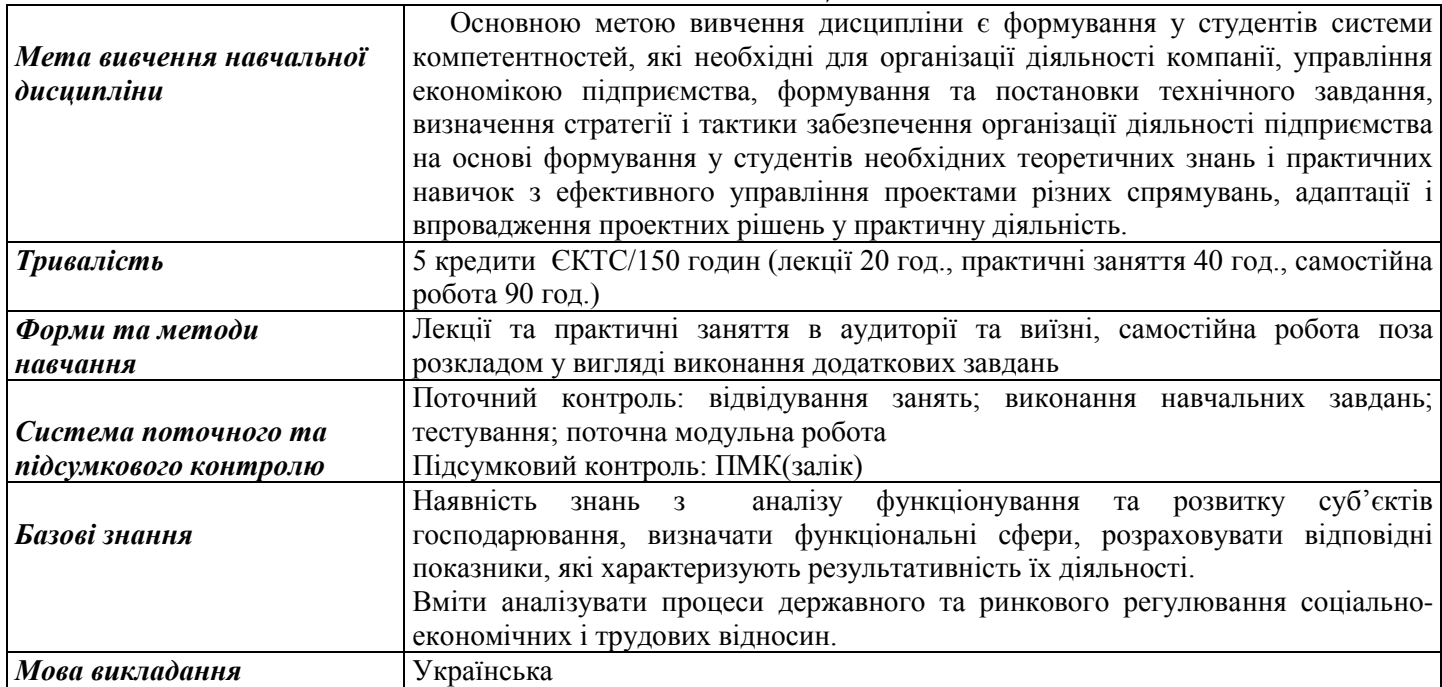

*Переліккомпетентностей,якізабезпечуєдананавчальнадисципліна,програмні результати навчання*

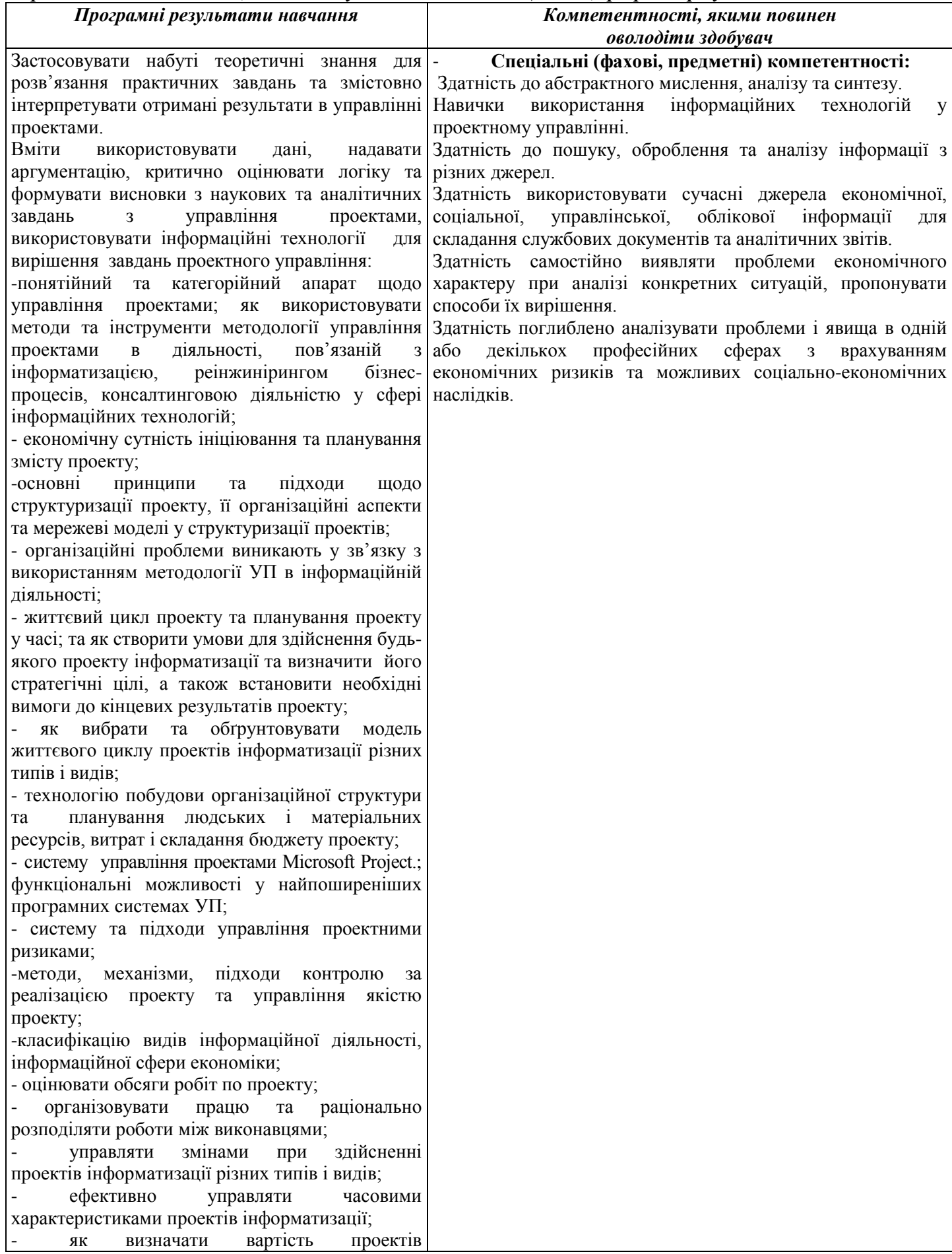

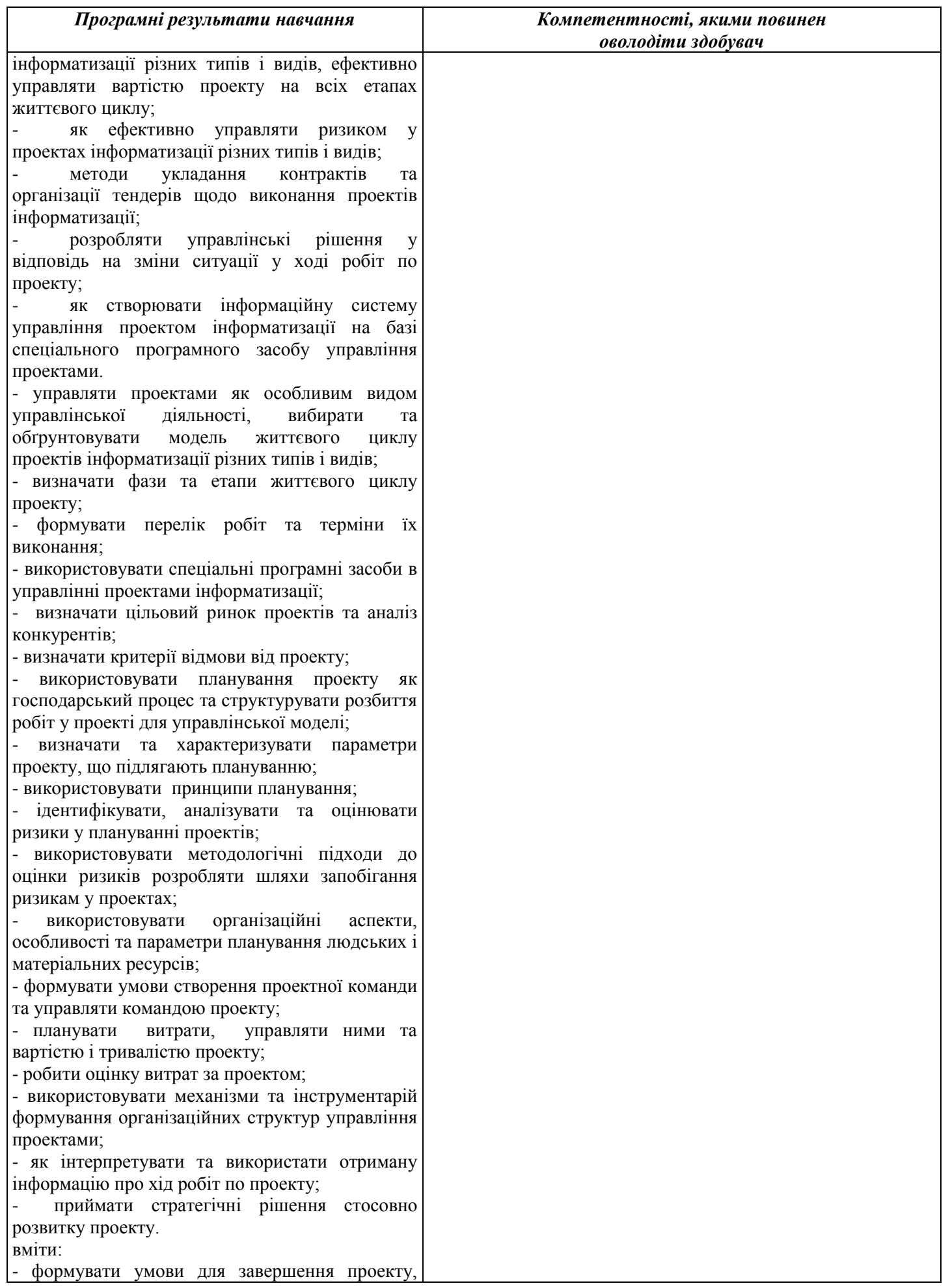

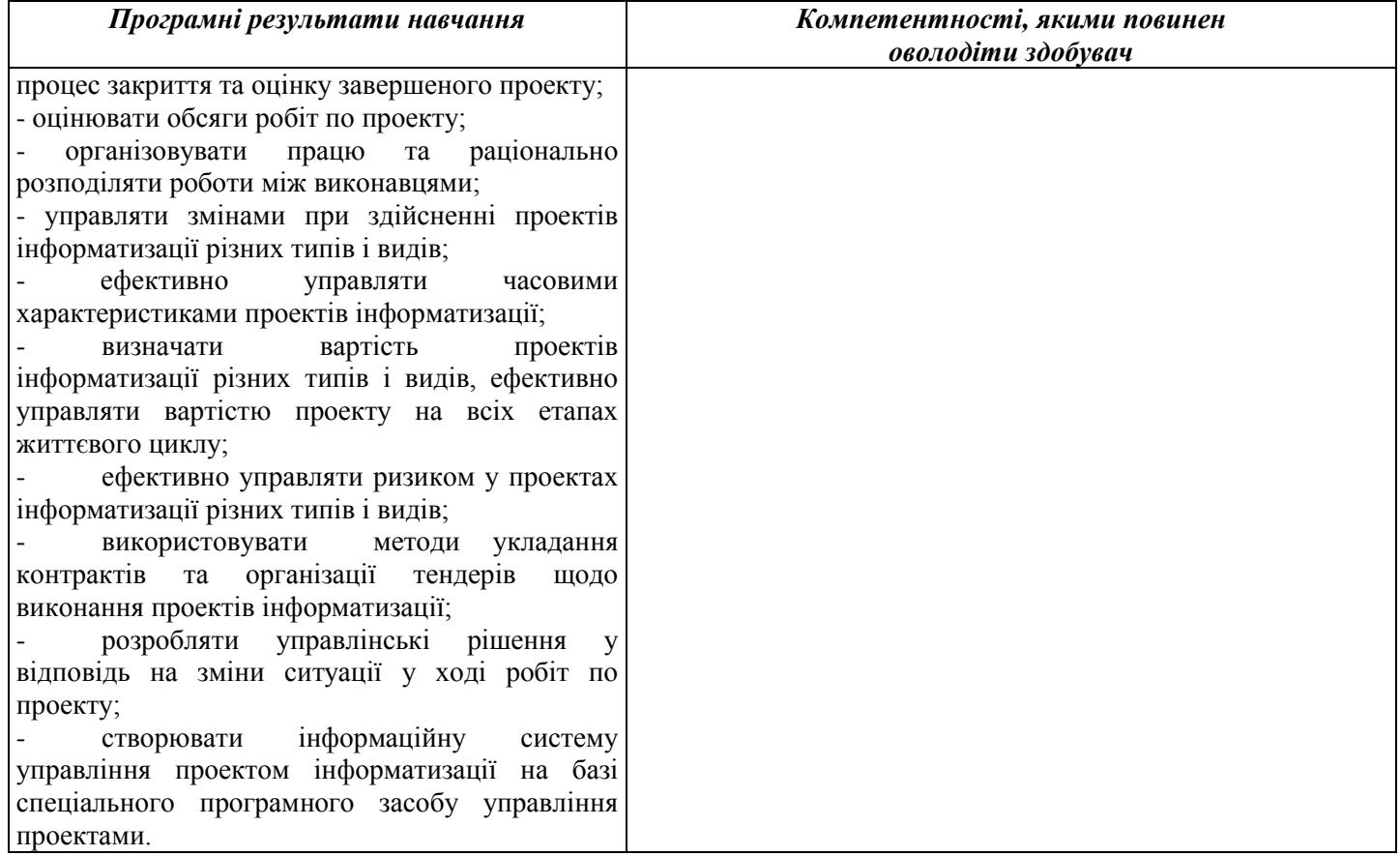

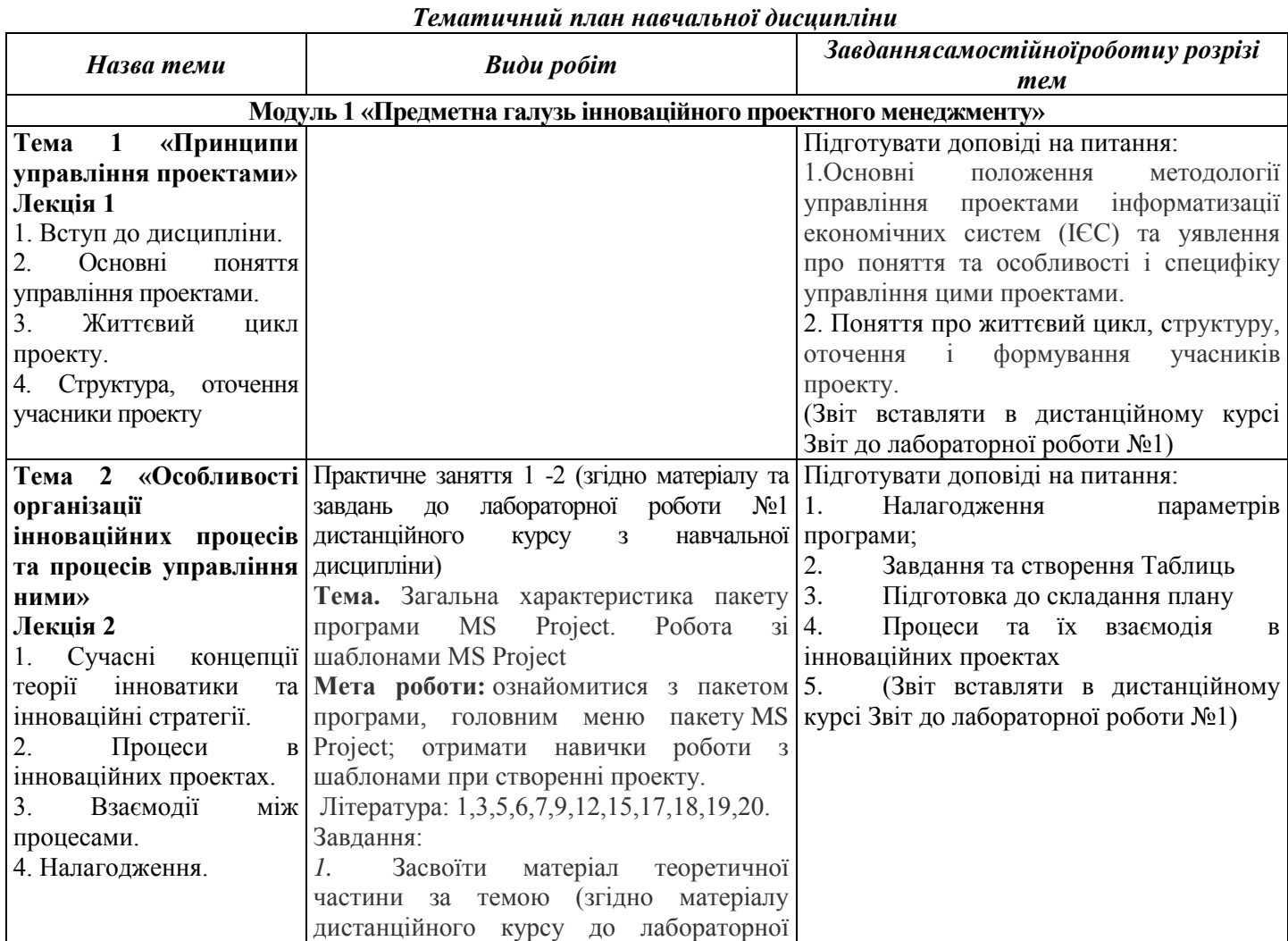

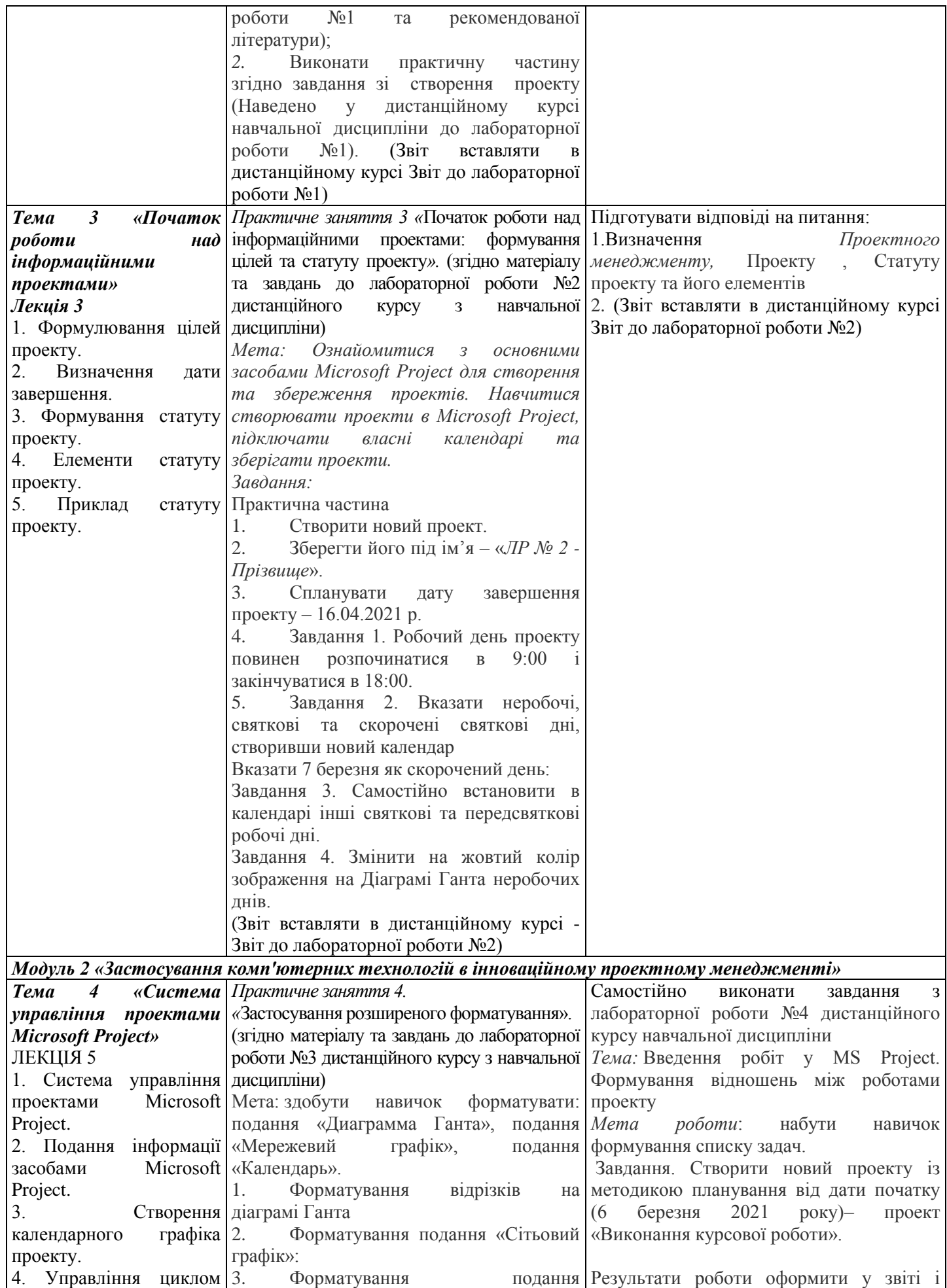

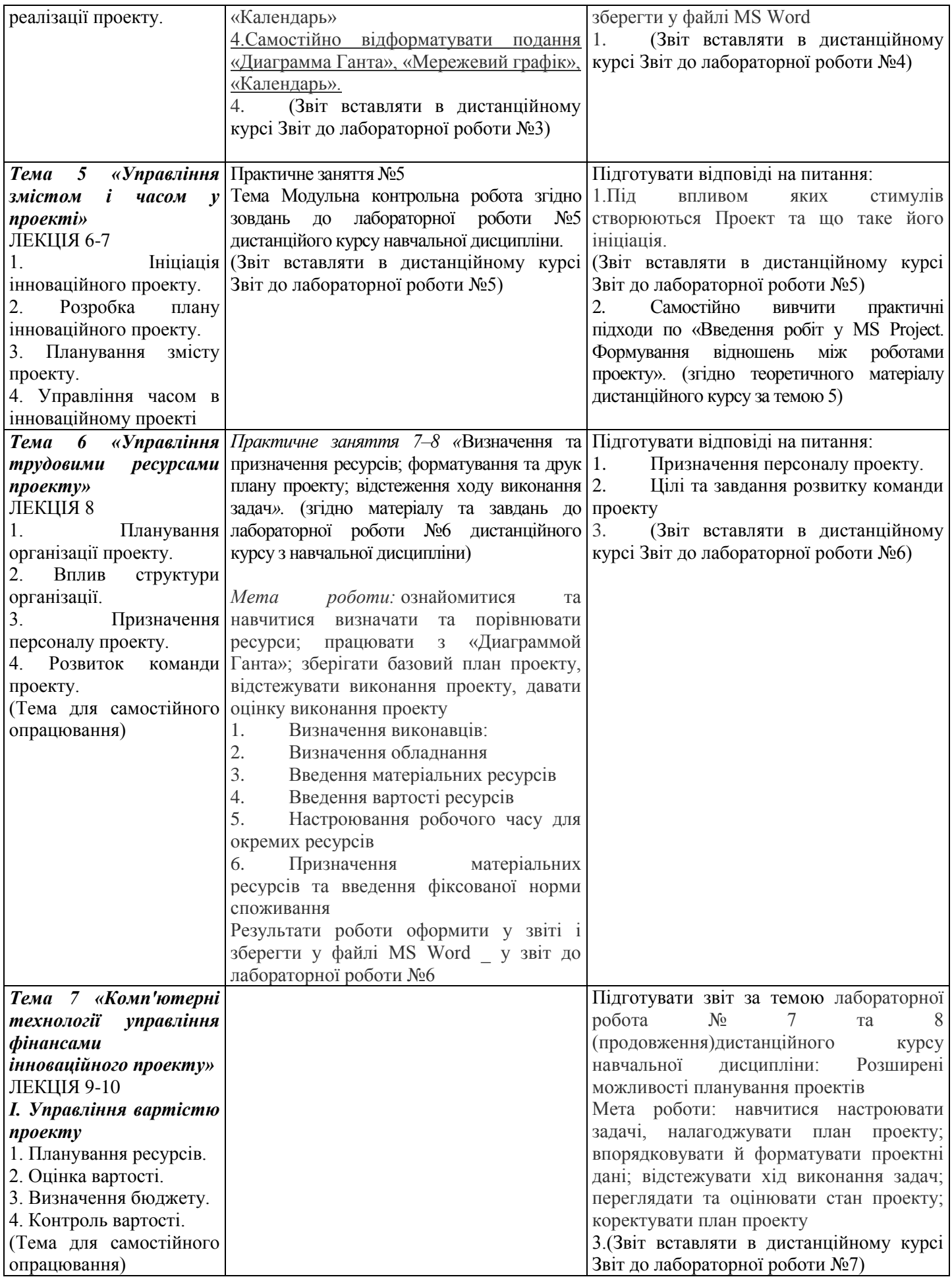

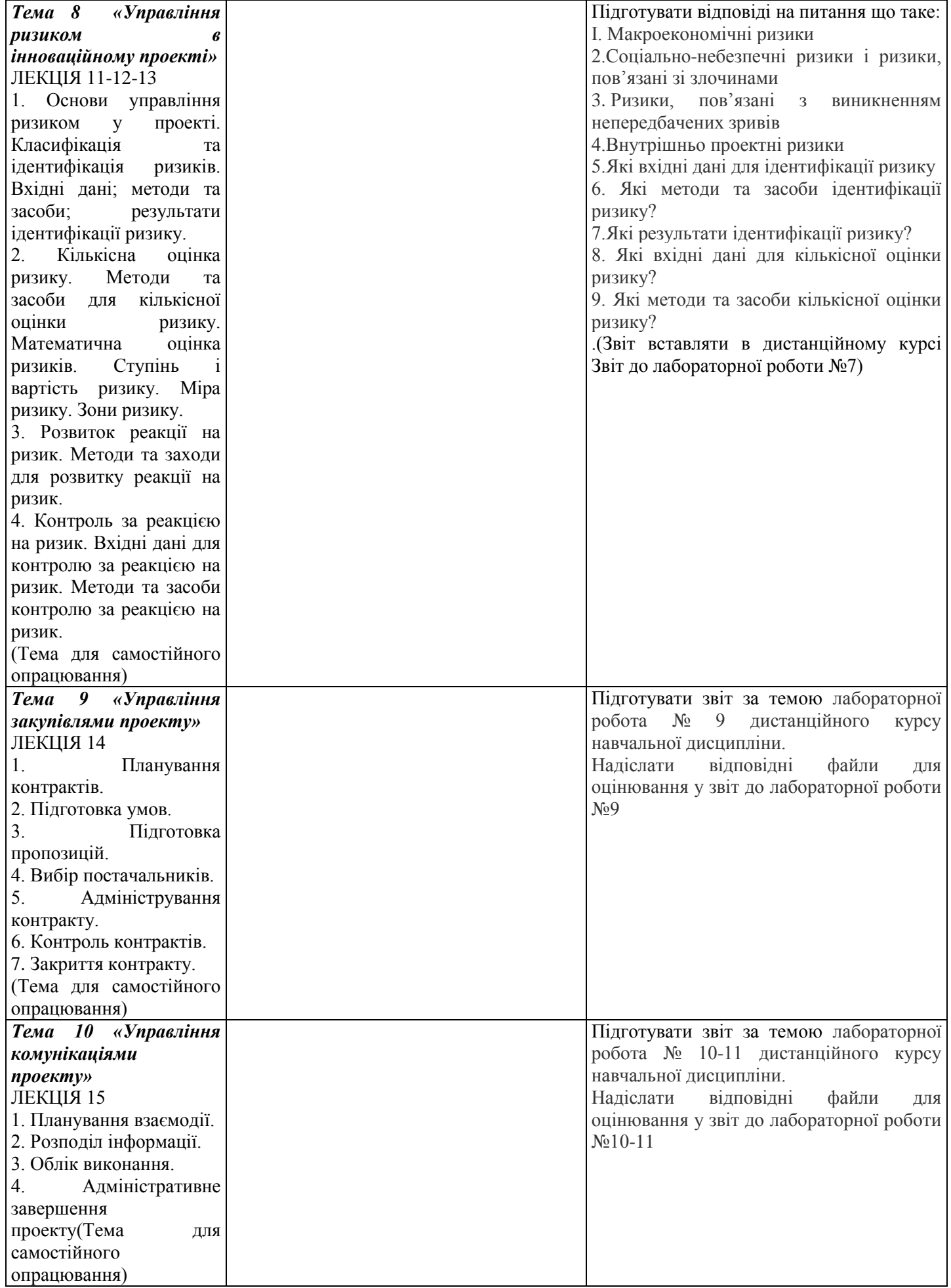

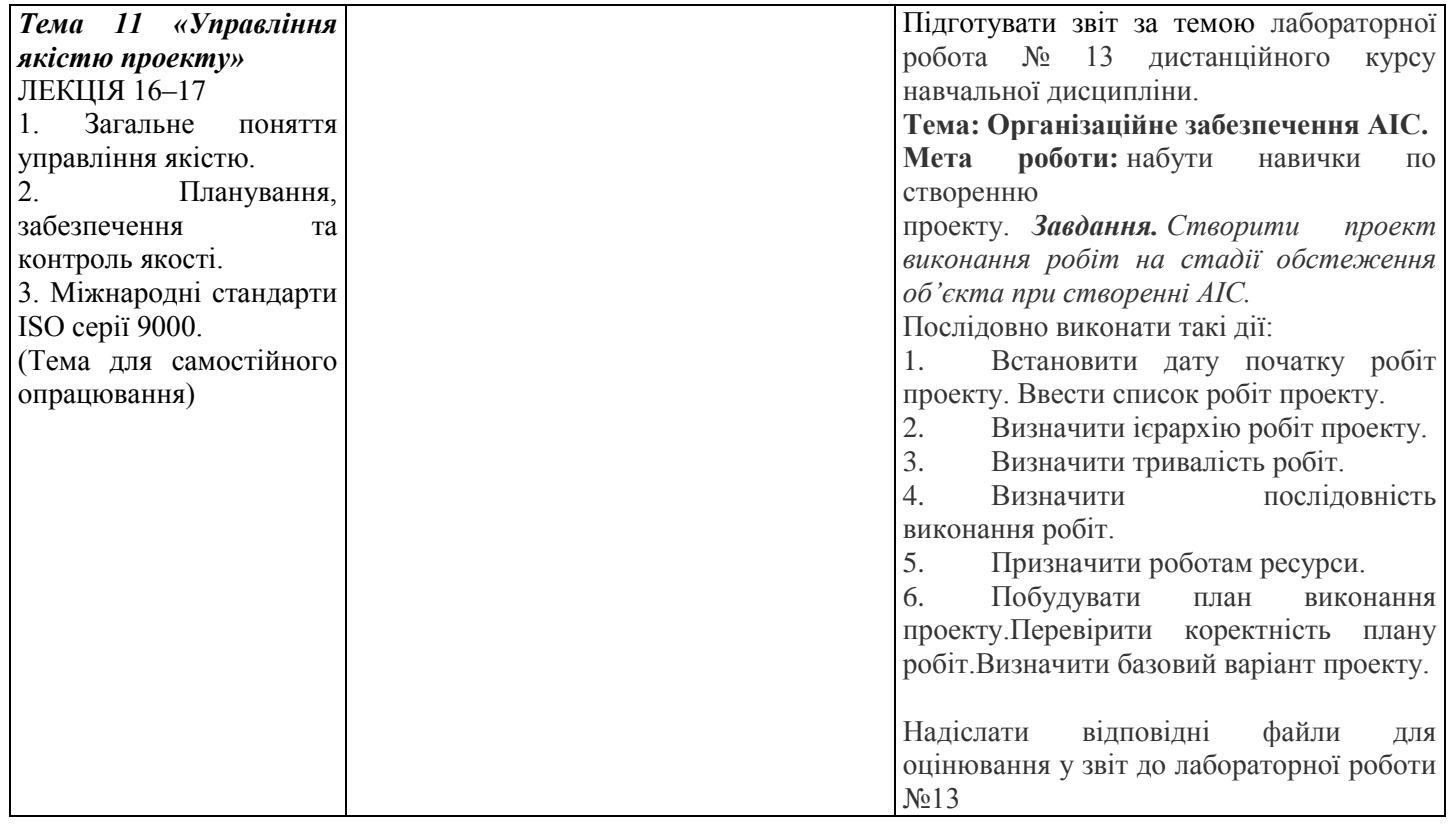

#### *Інформаційні джерела*

#### **Основна**

#### **Законодавчі та нормативні акти України**

1. Господарський Кодекс України. Закон України. № 436 - ІV від 16.01.2003 р. (Верховна Рада України Кодекс України, Кодекс, Закон від 16.01.2003 №436-IV

Остання редакція від 01.01.2020. Внесення змін (закон від 20.09.2019 N 123-IX /123-20/) – Режим доступу: www. zakon. rada.qov.ua.

#### **Базова**

1.Рогоза М.Є. Управління проектами інформатизації : навч.- метод. посібн. : В 2-х ч., Ч. 1 / М.Є. Рогоза, О.К. Кузьменко. – Полтава: РВВ ПУЕТ, 2011. – 245 с.- [http://dropdoc.ru/doc/803724/poltavs.\\_kij-un%D1%96versitet](http://dropdoc.ru/doc/803724/poltavs._kij-un%D1%96versitet-spozhivcho%D1%97-kooperac%D1%96%D1%97-ukra%D1%97ni)[spozhivcho%D1%97-kooperac%D1%96%D1%97-ukra%D1%97ni;](http://dropdoc.ru/doc/803724/poltavs._kij-un%D1%96versitet-spozhivcho%D1%97-kooperac%D1%96%D1%97-ukra%D1%97ni)

2.Рогоза М.Є. Управління проектами інформатизації : навч.- метод. посібн. : В 2-х ч., Ч. 2 / М.Є. Рогоза, О.К. Кузьменко. – Полтава : РВВ ПУЕТ, 2011. – 189 с.

3. Рогоза М.Є., Кузьменко О.К. Управління проектами інформатизації: Методичні рекомендації та завдання до виконання лабораторних робіт для студентів спеціальностей: 7.050102 «Економічна кібернетика», 8.050102 «Економічна кібернетика». – Полтава : РВВ ПУСКУ, 2010. – 102с.

4. Рогоза М.Є., Столярчук В.М., Аналіз підходів до прийняття управлінських рішень розвитку об'єктів сфери обслуговування [Електронний ресурс] / М.Є. Рогоза, В.М. Столярчук // Ефективна економіка. – 2018. – № 2. – Режим доступу: [http://www.economy.nayka.com.ua/?op=1&z=6100;](http://www.economy.nayka.com.ua/?op=1&z=6100)

5. Рогоза М.Є., Рогоза В.М., Інформаційні технології при процесному управлінні розвитком економічного об'єкта/Проблеми та перспективи розвитку інноваційної діяльності в Україні : матеріали ХІ Міжнародного бізнесфоруму (Київ, 22 березня 2018 р.) / відп. ред. А.А. Мазаракі. – Київ : Київ. нац. торг.-екон. ун-т, 2018. – – С. 158-

160. - [https://knute.edu.ua/file/ODc0Mw==/53ec8a30e688165ab46cb806c8831614.pdf;](https://knute.edu.ua/file/ODc0Mw==/53ec8a30e688165ab46cb806c8831614.pdf)

6. Зачко О. Б., Івануса А.І., Кобилкін Д.С. Управління проектами: теорія, практика, інформаційні технології. — Львів: ЛДУ БЖД, 2019. — 173 с.[https://sci.ldubgd.edu.ua/bitstream/123456789/5781/2/%D0%9A%D0%BD%D0%B8%D0%B3%D0%B0%20%D](https://sci.ldubgd.edu.ua/bitstream/123456789/5781/2/%D0%9A%D0%BD%D0%B8%D0%B3%D0%B0%20%D0%A3%D0%9F.pdf) [0%A3%D0%9F.pdf;](https://sci.ldubgd.edu.ua/bitstream/123456789/5781/2/%D0%9A%D0%BD%D0%B8%D0%B3%D0%B0%20%D0%A3%D0%9F.pdf)

7.Прикладні аспекти управління проектами в публічній сфері / за заг. ред. О.В. Кулініча. – Х. : ФОП Іванченко І.С., 2018. – 93 с.- Режим доступу: <http://vns.puet.edu.ua/file.php/723/applied-aspects.pdf>;

8. Прикладні аспекти управління проектами в публічній сфері / за заг. ред. О.В. Кулініча. – Х. : ФОП Іванченко І.С., 2018. – 93 с. ISBN 978-617-7675-34-0-режим доступу- [http://invest.kh.ua/images/library/1812/applied](http://invest.kh.ua/images/library/1812/applied-aspects.pdf)[aspects.pdf](http://invest.kh.ua/images/library/1812/applied-aspects.pdf);

9.Управління проектами: навч. посіб. / Ю. І. Буріменко, Л. В. Галан, І. Ю. Лебедєва, А. Ю. Щуровська; за ред. Ю. І. Буріменко. – Одеса: ОНАЗ ім. О. С. Попова, 2017. – 208 с.- Режим доступу: [http://vns.puet.edu.ua/file.php/701/Upravlinnja\\_proektami\\_navchalnii\\_posibnik.pdf](http://vns.puet.edu.ua/file.php/701/Upravlinnja_proektami_navchalnii_posibnik.pdf);

10.Єгорченков О. В. Азбука управління проектами. Планування : навч. посіб. / О. В. Єгорченков, Н. Ю. Єгорченкова, Є. Ю. Катаєва. – Київ : КНУ ім.Т.Шевченка, 2017. – 117 с.- Режим доступу: [http://www.geol.univ.kiev.ua/lib/ABC\\_project\\_management.pdf/;](http://www.geol.univ.kiev.ua/lib/ABC_project_management.pdf/)

11. «Управління проектами»: навчальний посібник до вивчення дисципліни для магістрів галузі знань 07 «Управління та адміністрування» спеціальності 073 «Менеджмент» спеціалізації: «Менеджмент і бізнесадміністрування», «Менеджмент міжнародних проектів», «Менеджмент інновацій», «Логістика»/ Уклад.: Л.Є. Довгань, Г.А.Мохонько, І.П Малик. – К.: КПІ ім. Ігоря Сікорського, 2017. – 420 с. [https://ela.kpi.ua/jspui/bitstream/123456789/19481/1/DMM\\_UP\\_2017.pdf;](https://ela.kpi.ua/jspui/bitstream/123456789/19481/1/DMM_UP_2017.pdf)

12. Демиденко М.А. Управління проектами інформатизації : навч. посіб. / М.А. Демиденко ; Нац. гірн. ун-т. — Електрон. текст. дані. – Д. : 2014. – 114 с. – Режим доступу: http://nmu.org.ua. – Назва з екрана- [http://ir.nmu.org.ua/bitstream/handle/123456789/146893/Demydenko%20UPI.pdf?sequence=1;](http://ir.nmu.org.ua/bitstream/handle/123456789/146893/Demydenko%20UPI.pdf?sequence=1)

15. Ляшенко О.М. Опорний конспект лекцій з курсу "Управління проектами інформатизації економічних систем" для студентів освітньо-кваліфікаційного рівня – магістр. Галузь знань – 0305 економіка і підприємництво Напрям підготовки – 6.030502 економічна кібернетика Тернопіль - 2010 – режим доступу [http://dspace.tneu.edu.ua/bitstream/316497/10068/1/%D0%BE%D0%BF%D0%BE%D1%80%D0%BD%D0%B8%D0%B9](http://dspace.tneu.edu.ua/bitstream/316497/10068/1/%D0%BE%D0%BF%D0%BE%D1%80%D0%BD%D0%B8%D0%B9%20%D0%BA%D0%BE%D0%BD%D1%81%D0%BF%D0%B5%D0%BA%D1%82.pdf) [%20%D0%BA%D0%BE%D0%BD%D1%81%D0%BF%D0%B5%D0%BA%D1%82.pdf;](http://dspace.tneu.edu.ua/bitstream/316497/10068/1/%D0%BE%D0%BF%D0%BE%D1%80%D0%BD%D0%B8%D0%B9%20%D0%BA%D0%BE%D0%BD%D1%81%D0%BF%D0%B5%D0%BA%D1%82.pdf)

16. A Guide to the Project Management Body of Knowledge (PMBOK Guide) – Fifth Edition USA, Project Management Institute – 2013. – 616 р.;

17. A Guide to the Project Management Body of Knowledge (PMBOK Guide) – Third Edition USA, Project Management Institute – 2004. – 411 р.

18. Микитюк П. П., Брич В. Я., Микитюк Ю. І., Труш І. М. Управління проектами: підручник. [для студ. вищ. навч. закл.]. Тернопіль, 2021. – 416 с.

19. Сумець О. М. Проектно-орієнтоване управління організацією : навч. посібник. Київ : Університет економіки та права «КРОК», 2022. 167 с.

20. Ковшун Н.Е., Левун О.І. Аналіз та реалізація проектів: навч.посіб. – Рівне : НУВГП, 2022. – 350 с.

21. Блага Н. В. Управління проєктами : навч. посібник. Львів : Львівський державний університет внутрішніх справ, 2021. 152 с

# **Електронні ресурси**

1.Дистанційний курс на сайтах: el.puet.edu.ua та vns.puet.edu.ua (сторінкаhttp://www2.el.puet.edu.ua/st/course/view.php?id=1929);

2. Microsoft Project 2003 course certification materials. Trainer kit. [Электронный ресурс] Режим доступа: [http://www.cheltenhamcourseware.com](http://www.cheltenhamcourseware.com/)

3. Introduction to Project Management.- [https://www.manage.gov.in/studymaterial/PM.pdf;](https://www.manage.gov.in/studymaterial/PM.pdf)

4. Fundamentals of Project Management.-

[https://www.nesacenter.org/uploaded/conferences/SEC/2014/handouts/Rick\\_Detwiler/15\\_Detwiler\\_Resources.pdf;](https://www.nesacenter.org/uploaded/conferences/SEC/2014/handouts/Rick_Detwiler/15_Detwiler_Resources.pdf)

5. Project Management. -

[https://www.opentextbooks.org.hk/system/files/export/15/15694/pdf/Project\\_Management\\_15694.pdf;](https://www.opentextbooks.org.hk/system/files/export/15/15694/pdf/Project_Management_15694.pdf)

#### *Програмне забезпечення навчальної дисципліни*

- Microsoft Project.
- MS Word

#### *Політика вивчення навчальної дисципліни та оцінювання*

 Політика щодо термінів виконання та перескладання: завдання, які здаються із порушенням термінів без поважних причин, оцінюються на нижчу оцінку (75 % від можливої максимальної кількості балів за вид діяльності). Перескладання модулів відбувається із дозволу провідного викладача за наявності поважних

причин (наприклад, лікарняний).

- Політика щодо академічної доброчесності: списування під час виконання поточних модульних робіт та тестування заборонено (в т. ч. із використанням мобільних девайсів). Мобільні пристрої дозволяється використовувати лише під час он-лайн тестування та підготовки практичних завдань в процесі заняття.
- Політика щодо відвідування: відвідування занять є обов'язковим компонентом. За об'єктивних причин (наприклад, хвороба, працевлаштування, стажування) навчання може відбуватись в он-лайн формі (Moodle) за погодженням із провідним викладачем.
- Політика зарахування результатів неформальної освіти: [http://www.puet.edu.ua/uk/neformalna-osvita,](http://www.puet.edu.ua/uk/neformalna-osvita) [http://puet.edu.ua/sites/default/files/polozhennya\\_pro\\_zarahuvannya\\_rezultativ\\_neformalnoyi\\_osvity\\_0.pdf](http://puet.edu.ua/sites/default/files/polozhennya_pro_zarahuvannya_rezultativ_neformalnoyi_osvity_0.pdf)

#### *Оцінювання*

#### Підсумкова оцінка за вивчення навчальної дисципліни розраховується через поточне оцінювання

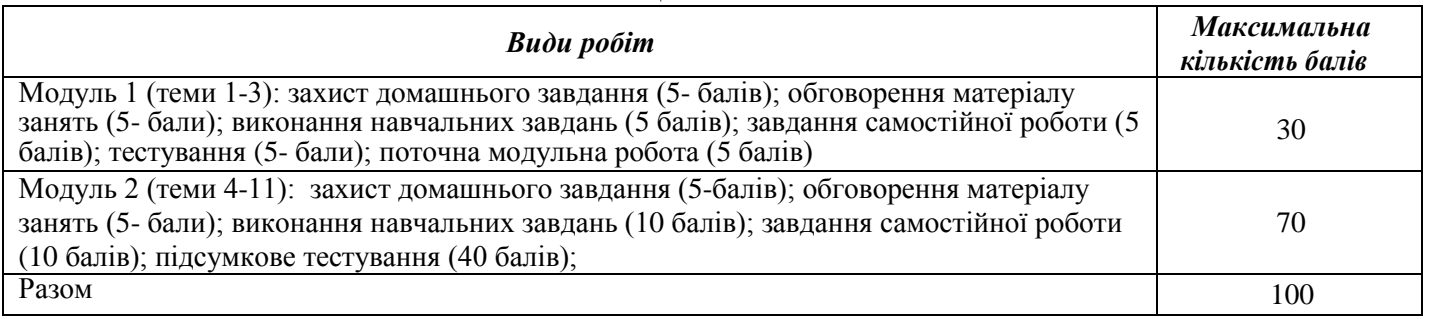

#### *Шкалаоцінюванняздобувачіввищоїосвітизарезультатамививчення навчальної*

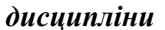

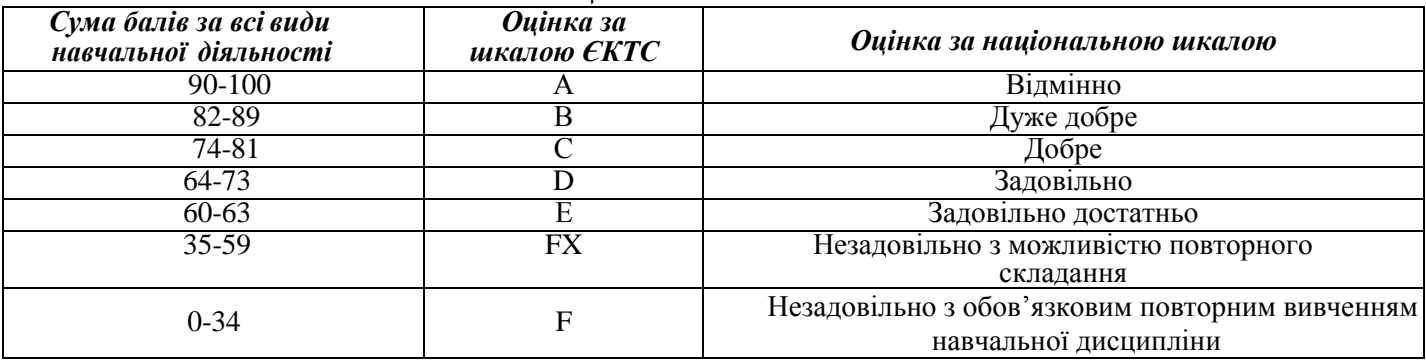